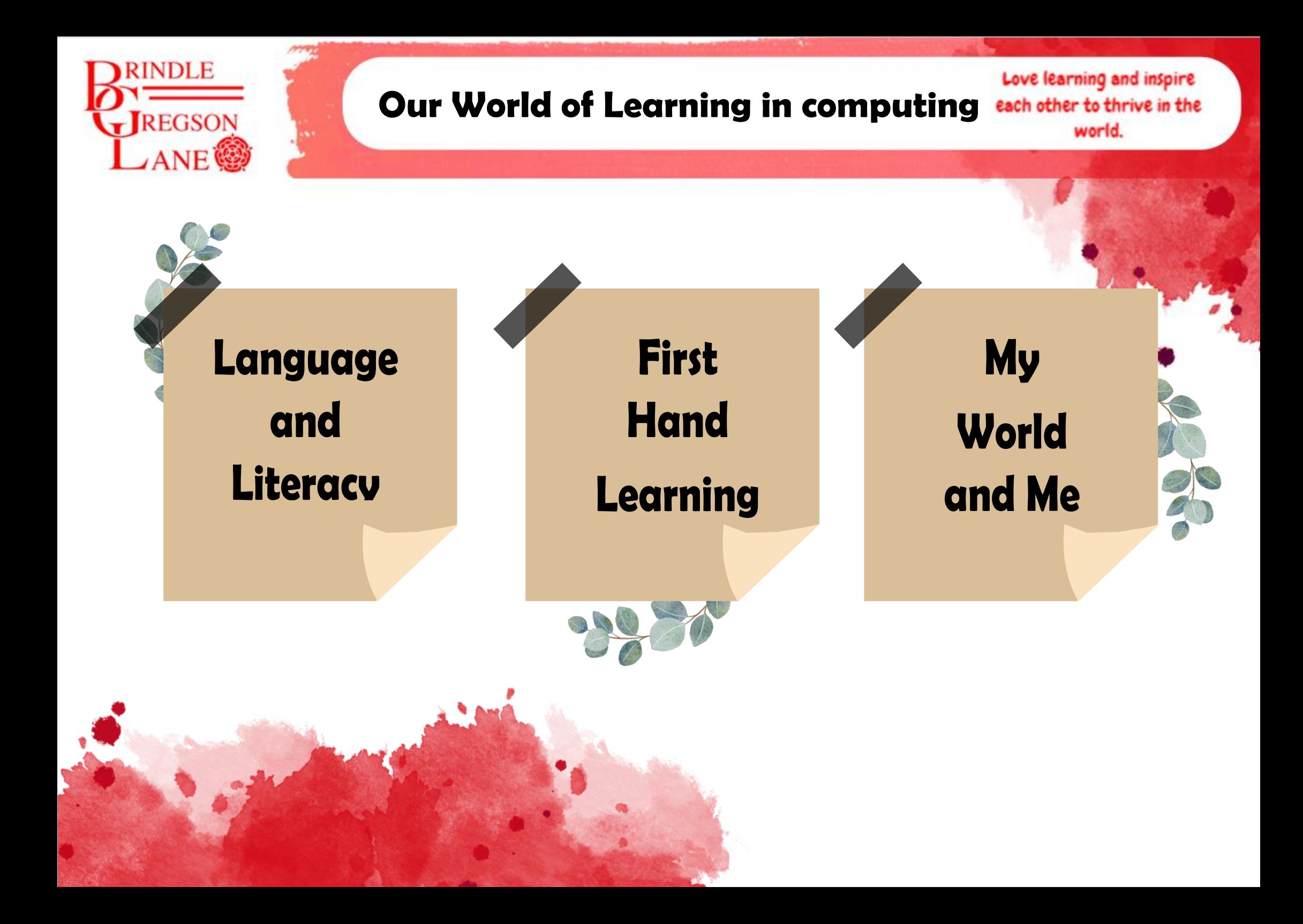

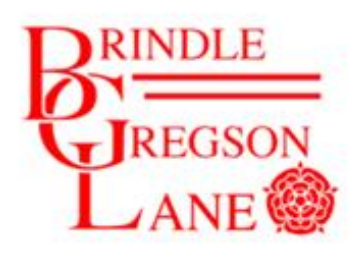

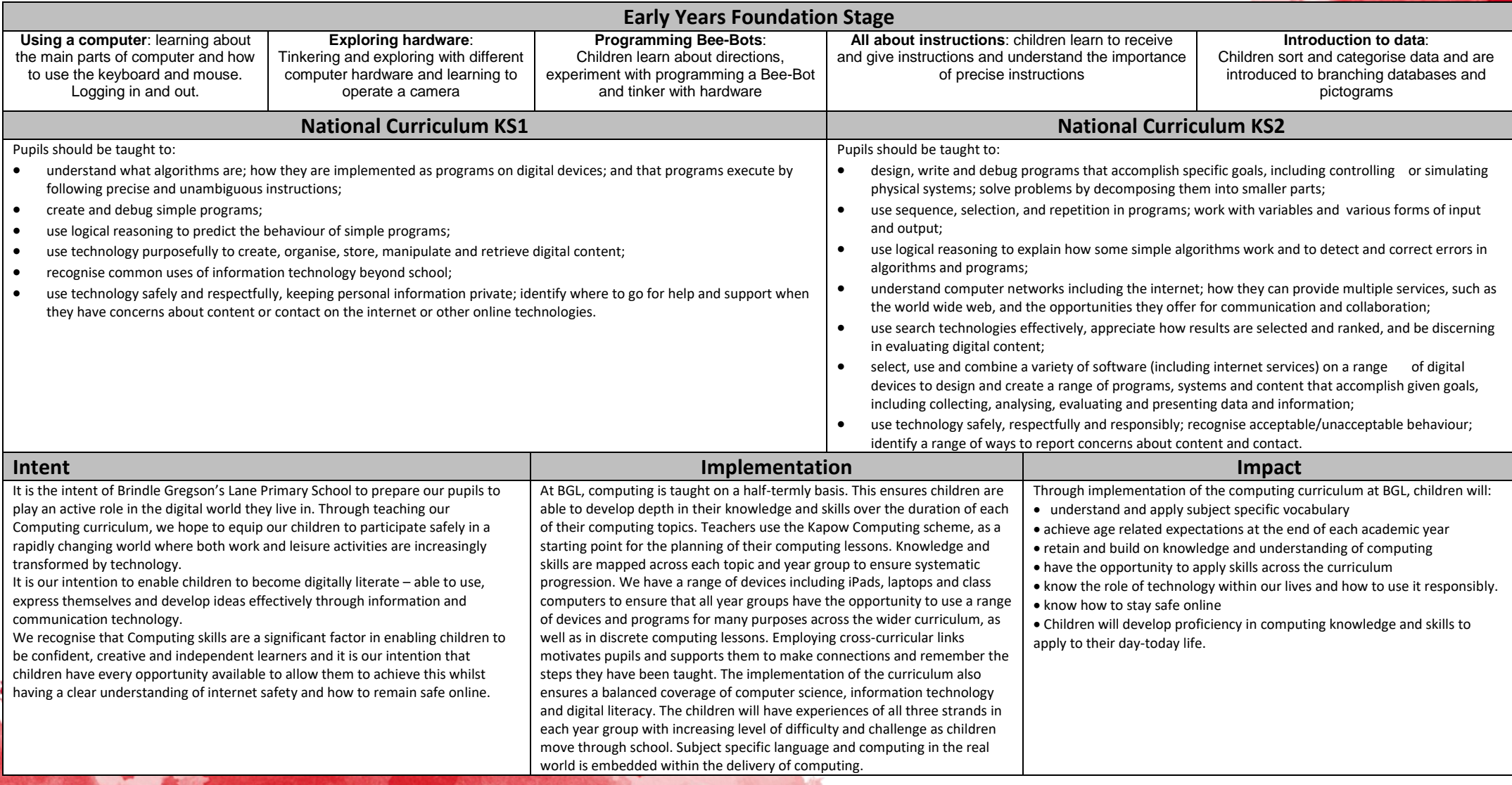

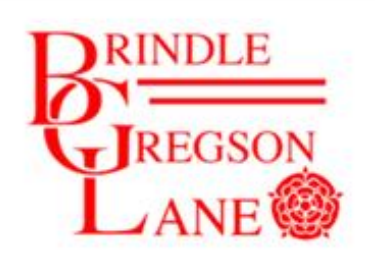

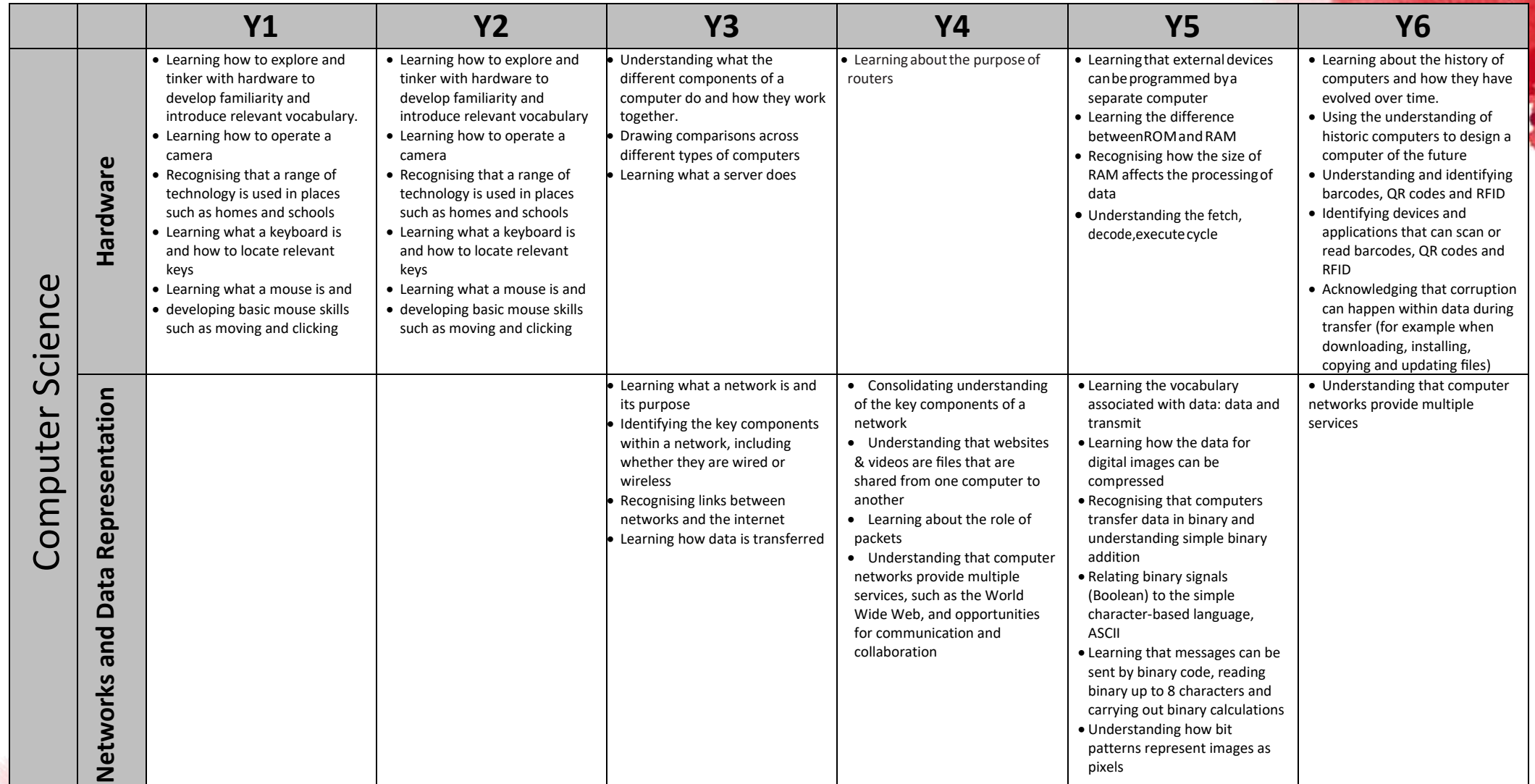

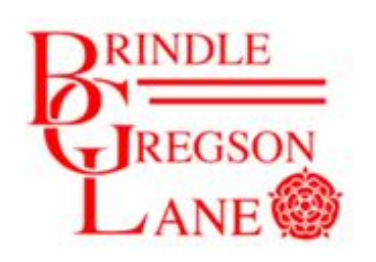

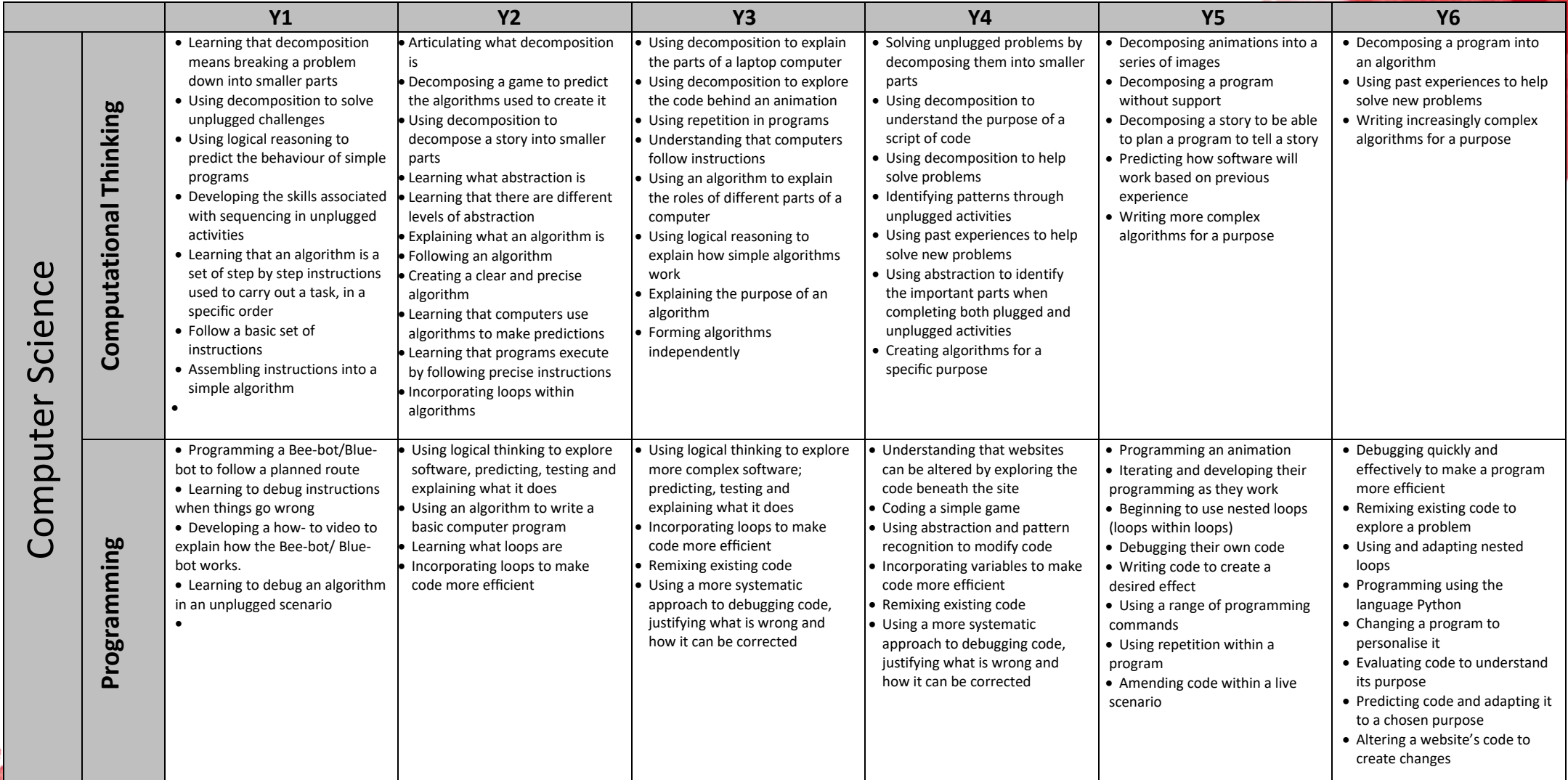

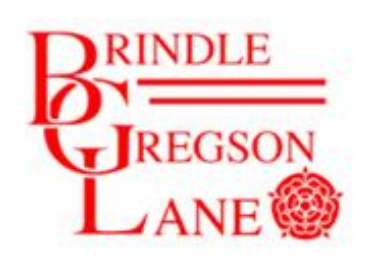

 $\boldsymbol{\zeta}$ 

## **Our World of Learning in computing**

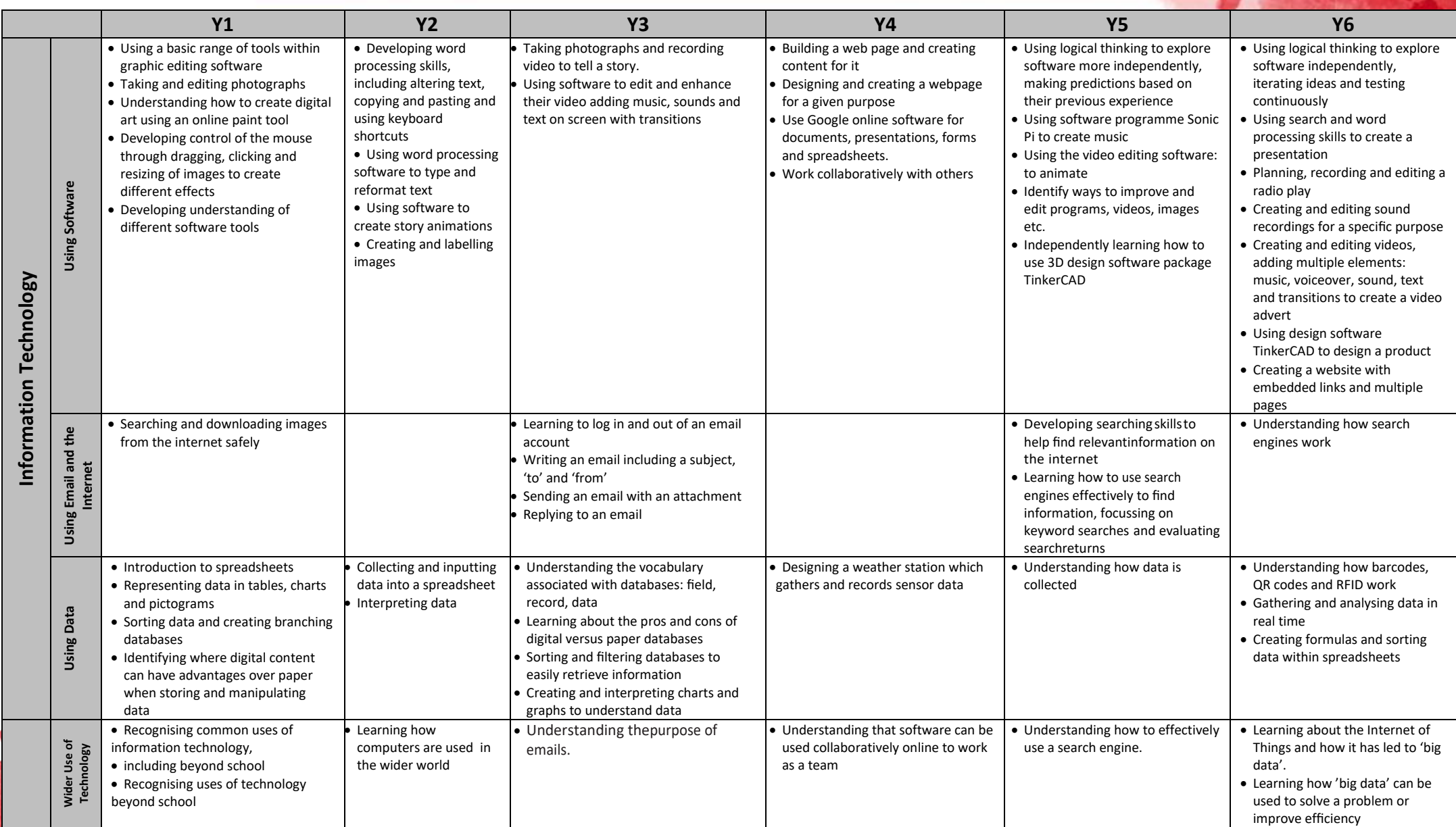

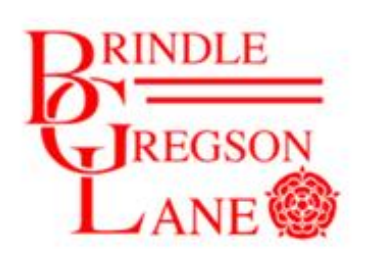

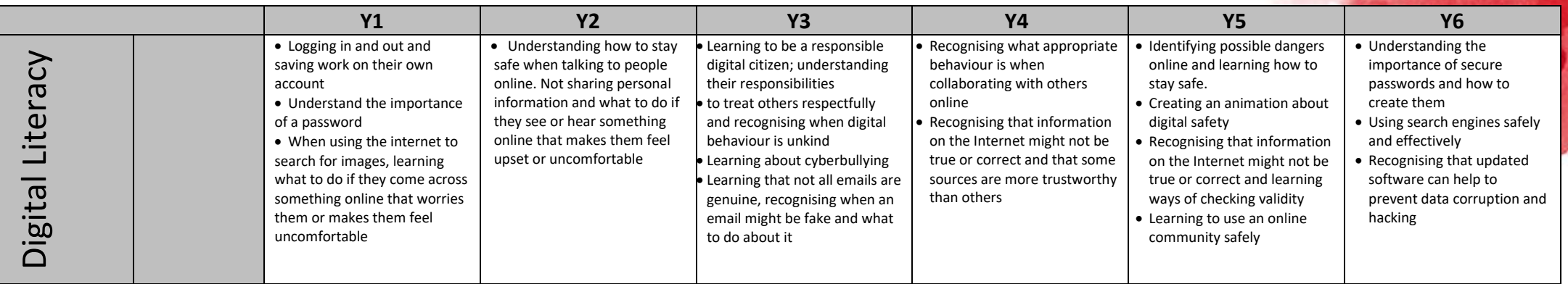

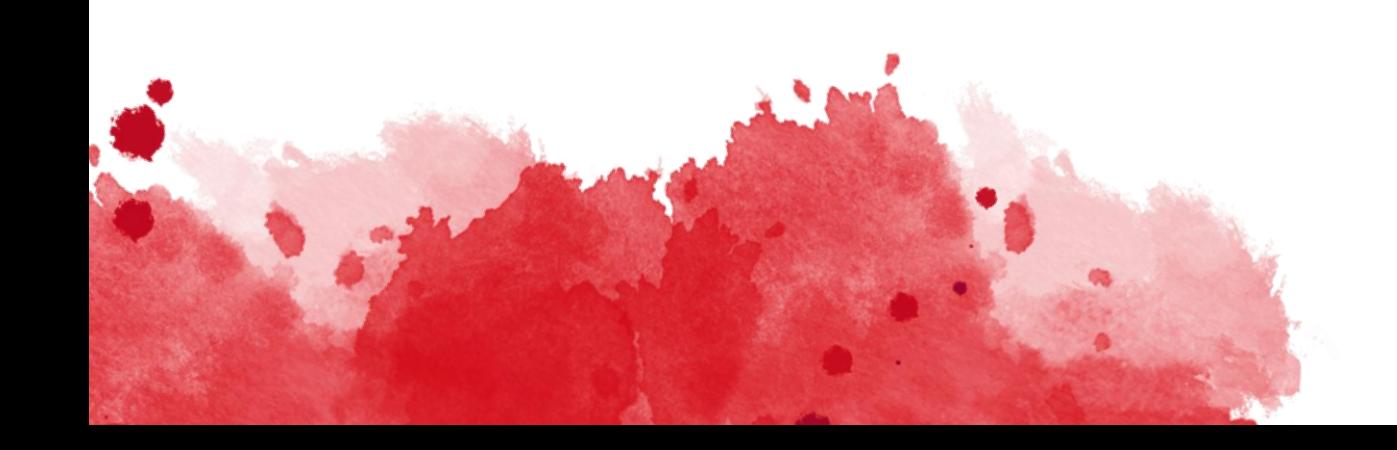

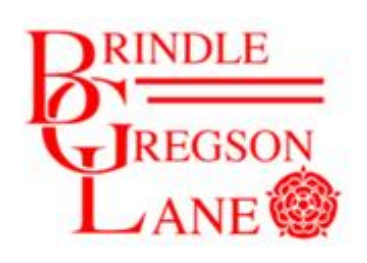

Love learning and inspire each other to thrive in the world.

> selection (programming), sequence, structure, variabl

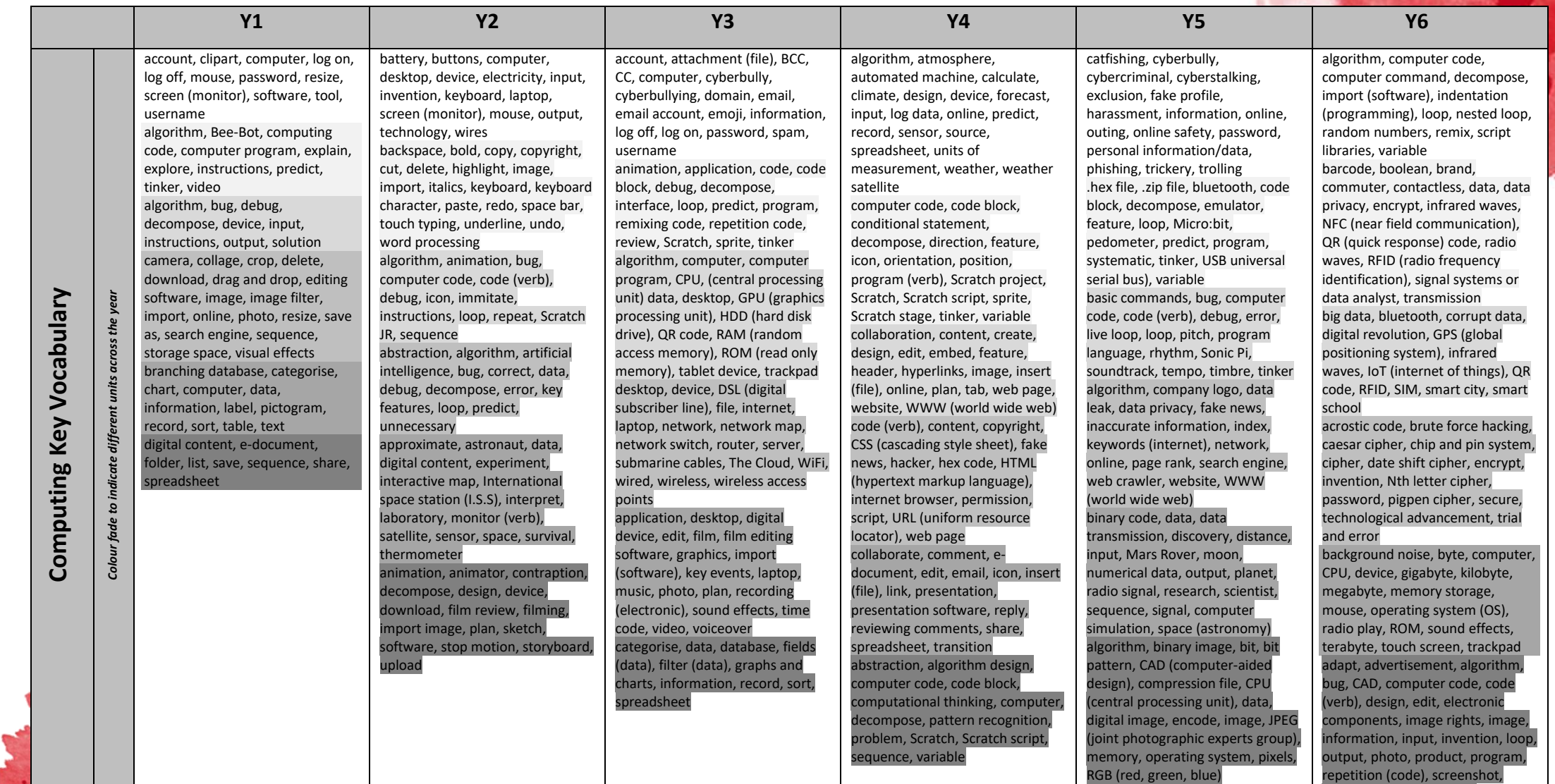